# A Strategy for Parameter Sensitivity and Uncertainty Analysis of Individual-based Models

Steven F. Railsback, Paul C. Cunningham, Roland H. Lamberson

*Department of Mathematics, Humboldt State University, Arcata, CA 95521*

### Abstract

 Parameter uncertainty and sensitivity analysis is especially important for large, complex individual-based models intended to support management decisions. Yet these models are difficult to analyze because they tend to have many parameters and long execution times. We define a three-phase analysis strategy. Phase 1 examines model sensitivity to each pa- rameter by itself. Phase 2 identifies interactions in model response to a limited number of parameter pairs. Phase 3 examines how robust decision-support results are to parameter uncertainty: several management alternatives are defined and simulated, then the analysis looks at how often the model's ranking of the alternatives changes as a limited number of <sup>14</sup> important parameters are perturbed. This strategy was applied to inSTREAM, an IBM that simulates effects of river management on trout populations. The analysis found no evidence of extreme sensitivity or "error propagation"; one parameter had effects that were stronger than anticipated but easily explained. Decision-support results of inSTREAM were highly robust to parameter uncertainty. Energetic parameters (for food intake and metabolism) were especially important, a result also found in other sensitivity analyses of large IBMs.

 *Key words:* sensivity analysis, uncertainty analysis, robustness analysis, individual-based model, decision-support

# 1 Introduction

- Analyzing the effects of parameter uncertainty on results is an important step in
- <sup>24</sup> modeling, especially for large and complex models and for models used to make
- <sup>25</sup> management decisions. The most complex models used for environmental manage-
- ment are now often individual-based models (IBMs); examples include the IBM of

*Email addresses:* LRA@Northcoast.com, PMC15@humboldt.edu, RHL1@humboldt.edu (Steven F. Railsback, Paul C. Cunningham, Roland H. Lamberson).

*URL:* www.humboldt.edu/˜ecomodel (Steven F. Railsback, Paul C. Cunningham, Roland H. Lamberson).

 habitat alteration effects on shorebirds by Goss-Custard et al. (2006), an IBM of how river flow fluctuations affect juvenile fish (Grand et al., 2006; this and other examples are also described in the online supplement to Grimm et al., 2006), and the trout IBM we use here. These large IBMs represent the physiology and behavior 31 of individuals, and processes of the environment the individuals live in, using many equations and parameters. Consequently, potential clients of such models are nat- urally concerned about how robust results are to parameter uncertainty. The once- widespread belief that IBMs are inherently subject to "error propagation" (Mooij and DeAngelis 1999) also contributes to skepticism of their robustness to parameter values.

 Sensitivity and uncertainty analysis can be thought of as having two major goals (Saltelli et al. 2000). First is providing understanding of the model: how are its out- puts related to its assumptions, parameters, and inputs? Second is providing infor- mation on how robust model results are: given the uncertainties in its components, 41 how much confidence should users have in model results? Parameter sensitivity and uncertainty analysis of complex simulation models is typically conducted by executing models many times while varying the parameter values (see, e.g., Rose 1989; Saltelli et al. 2000). Varying all parameters simultaneously allows analysis of model response to individual parameters and combinations of parameters.

Unfortunately, many of the characteristics that make IBMs useful for complex eco-

logical and environmental management problems also make parameter analysis dif-

ficult (several of these characteristics were identified by Rose, 1989):

 *•* Because they represent a variety of processes, IBMs typically have many para- meters. Many of these are likely to have reliable values from laboratory research <sub>51</sub> on individuals, field measurements of environmental processes, etc., but often <sub>52</sub> some parameter values can only be reasonable estimates and others are highly uncertain.

 *•* Many IBMs are computationally intensive so the feasible number of model runs is limited.

*•* IBMs can produce several different kinds of output that are each of interest (e.g.,

 population abundance and biomass; size and age distributions; spatial distribu-tions), and parameters can have different effects on different outputs.

 *•* IBMs are usually stochastic, so effects of parameter values can be masked by "noise".

<sup>61</sup> • Model equations can be of any form, so model results cannot be assumed to vary <sup>62</sup> linearly, or even continuously, with parameter values.

*•* In some IBMs, as in nature, different processes are important in different sit-

uations; e.g., a physiological process such as temperature stress may be very

important when environmental conditions are stressful and completely unimpor-

tant in other situations. Hence, a parameter's importance can be highly context-

dependent.

 As a consequence of these characteristics, standard parameter analysis strategies can be infeasible or incomplete for complex IBMs. Even if computation was not a limitation, a complete, traditional parameter sensitivity analysis could produce more information than is practical to analyze and understand. Few parameter sensi- tivity analyses of complex IBMs have been published, and those we found (Stillman et al. 2000; Shirley et al. 2003; Amano et al. 2006) only analyzed model response to each parameter by itself and did not analyze interactions among parameters or effects of parameter uncertainty on conclusions drawn from the model.

 In this paper we define a general strategy for parameter sensitivity and robustness analysis of large, management-oriented IBMs. The strategy (described in Sect. 2) includes objectives and analysis methods that make a useful tradeoff between what we would like to know about a model and what is feasible to learn, and follows conventional sensitivity analysis approaches to the extent possible. We illustrate the 81 strategy (Sect. 3) by applying it to inSTREAM, an IBM of stream trout designed to 82 support river management decisions (Railsback and Harvey, 2001, 2002).

83 While we focus only on sensitivity and uncertainty of parameters (equation coeffi-84 cients), methods similar to those we describe could also be used to analyze effects of model inputs (initial conditions, time-series habitat data, etc.). Analysis of struc- tural uncertainty in IBMs (the effects of key assumptions) is discussed by Grimm 87 et al. (2005) and in Ch. 9 of Grimm and Railsback (2005).

## 88 2 The Strategy

<sup>89</sup> Our strategy for analyzing effects of parameter uncertainty on complex IBMs has three phases. While phases 2 and 3 use the results of previous phases, each phase has a distinct objective. The strategy is intended to provide a general understanding of how sensitive the model is to parameter values, identify individual parameters 93 and parameter combinations that results are most sensitive to, and estimate how robust management-related conclusions drawn from the model are to parameter uncertainty.

 We assume that, prior to Phase 1, all parameters have values estimated from the best available information (which can include, for some parameters, calibration of the model to observations). We refer to these as the "standard" parameter values.

## *2.1 Phase 1: Individual parameter sensitivity*

 The objectives of Phase 1 are to (1) determine how sensitive key model results are to each parameter, over the parameter's full range of feasible values; (2) develop a

 general understanding of how robust model output is to parameter values; and (3) identify the parameters most important for further analysis in phases 2 and 3. In conventional approaches to sensitivity analysis of simulation models, the first two of these objectives are addressed (along with objectives of our Phase 2) by running the model many times while varying all parameters over wide ranges (Rose, 1989). Our Phase 1 is used to avoid the computational and analysis burdens of this con- ventional approach (Sect. 2.2); it evaluates sensitivity to each parameter separately so less-important parameters can be excluded from later phases.

The Phase 1 steps are:

 1) Identify one (or a few) most-important model outputs to analyze. For manage- ment-oriented IBMs, these outputs are likely to be population-level summary sta- tistics that are relevant to management questions such as population viability or production; an example is the abundance of reproductive adults, averaged over the entire simulation period from "census" data taken from the model once per simu- lated year. Output from early in the simulation can be excluded to keep the model's 117 initial conditions from hiding effects of parameter values.

 2) For each parameter, determine a range of feasible values. This step is critical and challenging. Analysis results will be highly dependent on the minimum and maximum feasible values selected here, and thought and judgment are required to identify useful values. Our experience indicates that each parameter should be examined carefully by people familiar with the information used to develop its standard value.

 Simply varying all parameters over a consistent range (e.g.,  $\pm 50\%$  of the standard value) (e.g., Amano et al. 2006) seems straightforward and unbiased (Rose, 1989), but fails in at least two situations. First, some parameters are closely based on reli- able data (e.g., from laboratory experiments on individual organisms), and the data can provide a much better estimate of the parameter's feasible range. For example, <sup>129</sup> the data may show that the parameter value is very unlikely to be outside 5% of the standard value and values beyond 5% may produce absurd results (an example is in Sect. 3.1). Conversely, the data may show that the value is highly uncertain and the feasible range very large. The second situation is when parameter values are log- ically constrained. Survival probability parameters for risks such as predation are 134 an example: the daily survival probability cannot possibly be greater than 1.0, and often is unlikely to be less than 0.95 (in which case half the population would be killed within 14 days). Hence, the feasible range of such a parameter is constrained to much less than *±*50%. (Ignoring this constraint resulted in a well-known ex- ample of absurd sensitivity analysis results, discussed by Mooij and DeAngelis, 1999.)

 3) For a parameter, identify a limited number of values, spaced systematically over the parameter's range of feasible values. The same number of values are used for <sup>142</sup> all parameters, and should be high enough to keep analysis results from being dom- inated by stochastic noise, but not unnecessarily high because the required number of model runs for Phase 1 is equal to this number times the number of parame- ters analyzed. These parameter values could be spaced evenly over the parameter's range, but even spacing may not represent the distribution of values well if the pa- rameter's standard value is not at the center of its range (e.g., if feasible ranges are 148 defined as  $-50\%$  to  $+100\%$  of the standard value).

 For each of these parameter values, also determine its value scaled to a range of 0– 1, where 0.0 corresponds to the low end and 1.0 to the high end of the parameter's <sup>151</sup> range of feasible values. For example, if five values are chosen for all parameters, and a parameter's selected values are evenly spaced over a range of 20 to 100, the scaled values for the parameter are  $0, 0.25, 0.5, 0.75,$  and 1.0.

 4) Execute the IBM once for each value identified in step 3. All other parameters are held at their standard value.

 5) Calculate a sensitivity index for the parameter. This index is the slope of the model's output variable (from Step 1) with respect to the *scaled* parameter values determined in Step 3, determined using linear regression. Because parameter values are scaled, this sensitivity index can be compared across parameters.

 However, it is also important to graph and visually inspect how the model output varied with the parameter's values to see if the relationship is nonlinear. For exam- ple, model output could peak at an intermediate parameter value, in which case the sensitivity index could be evaluated as the mean slope of the relation (a) below and (b) above the peak.

 6) Repeat steps 3–5 for all parameters, and examine the sensitivity indexes for each to address the Phase 1 objectives. Of special importance is identifying any pa-167 rameters with unexpectedly strong effects on model results. Such high-sensitivity parameters may indicate model equations or processes that are more important than anticipated; or they may indicate that the range of feasible values needs to be re-170 vised because it includes regions that produce absurd results.

## *2.2 Phase 2: Parameter interactions*

 The objective of Phase 2 is to investigate the frequency and strength of parame- ter interactions. "Parameter interactions" occur when a model's sensitivity to one parameter depends on the value of another parameter (Rose, 1989). To our knowl- edge, little if anything has been published on parameter interactions in IBMs, most likely because of the computational burden of conventional analysis approaches. Latin hypercube sampling (LHS; Rose 1989; Saltelli et al. 2000) makes this facto-rial approach more efficient, but even the analysis of parameter interaction results

 becomes a large project when the number of parameters is high: the number of po $n<sub>180</sub>$  tential pairwise interactions is  $\frac{n(n-1)}{2}$  where *n* is the number of parameters, so even 181 with only 20 parameters there are 190 potential interactions to analyze.

<sup>182</sup> We developed an analysis approach that takes advantage of the individual-parameter sensitivity information generated in Phase 1 to limit the computational demand. First, the Phase 1 information is used to select only a small number of parameters with high sensitivity index values to investigate for interactions. Then each pair- wise combination of these Phase 2 parameters is examined for interactions. In the absence of interactions, when two parameters are varied the model results fall ap- proximately on a plane (for parameters to which the model responds approximately 189 linearly). The slope  $S_E$  of this plane can be estimated from Phase 1 results: if  $I_a$  and *I*<sub>b</sub> are the Phase 1 sensitivity indexes for parameters a and b, then  $S_E = \sqrt{I_a + I_b}$ . If there is an interaction, model results will no longer fall on a plane when two parameters are varied simultaneously. Hence, the presence of interactions between two parameters can be detected by any statistic that indicates the model response is non-planar with respect to the parameters. We used a somewhat arbitrary but simple and conservative (unlikely to detect interactions when they do not occur) measure: an interaction was assumed to occur if the model response slope (using linear re- gression on scaled parameter values from Phase 1), from simulations in which both 198 parameters are perturbed simultaneously, differs from  $S_E$  by more than a specified amount.

The specific methods we used for each pair of Phase 2 parameters are:

 $_{201}$  1) Calculate  $S_F$ .

 2) Select three values for each parameter: the standard value and the low and high ends of the range of feasible values from Phase 1.

 3) Run the model for all nine combinations of values for the two parameters; and then replicate this factorial experiment at least two additional times (by using dif- ferent random number seeds). (One of the nine combinations will actually be the standard value of all parameters so need not be re-executed for each parameter pair.)

 4) Using linear regression, estimate the observed slope  $S<sub>O</sub>$  of the model output's response plane with respect to the scaled parameter values:  $S_O = \sqrt{S_a + S_b}$  where  $S_a$  and  $S_b$  are the regression coefficients for parameters *a* and *b* from the nine sim- ulations. Calculate  $S_Q$  separately for each replicate of the factorial experiment, and determine the mean and standard deviation in  $S_Q$  among the replicates.<sup>1</sup> 

 5) Define an interaction among the parameters as occurring if  $S_E$  is outside the 215 confidence interval defined by the mean  $\pm$  two standard deviations of  $S_Q$ .

<sup>&</sup>lt;sup>1</sup> Paul–verify whether this is actually exactly what you did.

 This approach is obviously not appropriate for parameters that the model responds to in a strongly nonlinear way. In such cases, alternatives could include using a linearizing transformation of results or simply examining how the model's response to the parameter with nonlinear effects differs among several discrete values of the other parameter.

## *2.3 Phase 3: Robustness of decision-support results*

 The objective of Phase 3 is to evaluate the effect of parameter uncertainty and sensitivity on the ultimate use of management IBMs: comparing alternative man- agement actions. The motivation for Phase 3 is a problem discussed by Drechsler (1998): that conventional parameter sensitivity analyses do not tell us how para- meter values affect such decision-support applications of models. Even if a model is highly sensitive to an uncertain parameter, it is not clear that this uncertainty affects the *relative* model results when management alternatives are simulated. To address this objective, we use a robustness analysis approach (see Ch. 9 of Grimm and Railsback 2005), asking how robust decision-support results from the IBM are to parameter uncertainty.

<sup>232</sup> Our Phase 3 methods were modified from the approaches of Drechsler (2000), who addressed effects of parameter uncertainty on management alternatives in models that represent these alternatives via different sets of parameter values. We assume instead that, in complex IBMs, alternative management scenarios are represented as alternative sets of input data (e.g., initial population characteristics, spatial in- put describing habitat conditions, or time series input of managed variables such as river flow or harvest levels), while parameter values remain unchanged across sce- narios. The general approach is to simultaneously vary a small number of important parameters using LHS, and examine how the IBM's ranking of several management scenarios is affected. Phase 3 uses the following steps.

 1) Define the management scenarios and develop a set of input representing each. If this analysis is being conducted for an actual management application of the IBM, then real management alternatives can be used. Otherwise, hypothetical but realistic scenarios can be developed. The number of model runs required for the analysis increases linearly with the number of scenarios (*s*), so not many should be used; but hypothetical scenarios should reflect the range of inputs (and kinds of inputs that could vary) in real applications. This step also includes defining the IBM output(s) used to rank the management scenarios. The IBM should be run for several replicates of each scenario, using standard parameter values, to determine how much the selected output differs among the scenarios and how much stochastic noise there is.

2) Select the parameters to be analyzed. Because we use LHS, the number of model

 runs required for Phase 3 does not necessarily increase directly with the number of parameters varied (Rose, 1989). However, including more Phase 3 parameters does increase the number of model runs needed to provide confidence that any strong effects that one parameter are not swamped and that important parameter combinations have not been missed.

 Judgment is important in selecting the Phase 3 parameters. A primary consideration is the individual-parameter sensitivity results of Phase 1: the parameters with the  $_{261}$  highest sensitivity index values from Phase 1 deserve consideration for Phase 3, although such parameters may be excluded if their values are relatively certain (e.g., from laboratory studies). Parameters commonly used to calibrate the IBM should also be included in Phase 3. One way we kept the number of parameters low was to include only one parameter for a particular equation or process in the IBM, even if several of its parameters had high sensitivity values from Phase 1.

 3) Definite a distribution (treated as a probability density function, PDF) for the value of each parameter. Triangular and rectangular distributions are useful because they provide distinct lower and upper bounds. We used triangular distributions with the peak at the parameter's standard value and the ends at the lower and upper bounds determined in Phase 1.

 4) Divide each parameter's distribution into *k* intervals of equal probability, from which samples will be drawn during LHS. The value of *k* should be at least three, but there seems to be little reason for it to be much higher than perhaps four.

 5) Conduct the LHS to determine which interval values are drawn from for each parameter, for a block of model runs (see, e.g., Sect. 2.2 of Rose, 1989). A "block" is *k* model runs, with values for each parameter chosen so each run's value is from a different interval. In our example below, we use  $k = 3$ , so each parameter's dis- tribution is broken into 3 intervals (low, medium, and high; L, M, and H). For a block of 3 model runs, these 3 intervals are randomly shuffled for each parameter: <sup>281</sup> the first parameter might have values from interval M in run 1, L in run 2, and H in run 3; the second parameter might have values from H, M, and then L; the third parameter from H, L, M, etc. (The same interval is never used twice for the same parameter in the same block of runs.)

 6) Draw values of each parameter randomly from within its LHS interval, for each model run. To do so, we treated each interval of the parameter distributions (L, M, and H) as a separate PDF, so values with higher probability density are more likely <sup>288</sup> to be drawn. For each parameter *i* and model run  $k$ , determine the parameter values 289 and their associated likelihood (over the parameter's total distribution)  $p_{i,k}$ .

 7) Execute the block of model runs. For each of the *k* parameter sets in the block, the IBM is run for each of the *s* management scenarios.

8) Determine the expected value  $E<sub>s</sub>$  for each management scenario *s*, for the block

<sup>293</sup> of model runs:

294

$$
E_s = \frac{\Sigma_{j=1}^k P_j O_j}{\Sigma_{j=1}^k P_j}
$$

<sup>295</sup> where  $O$  is the output from each model run and  $P$  is the total likelihood of a model <sup>296</sup> run, calculated by multiplying together the values of  $p_{i,k}$  for each parameter. De- $297$  termine the rank of each scenario: the scenario with rank 1 has the highest value of  $E_s$ , etc., up to rank *s*, which has the lowest  $E_s$ .

 9) Repeat steps 5–8 for additional blocks, looking at the management scenario rank- ings for each block of model runs. Stop after it is sufficiently clear how much the 301 rankings vary among blocks. One way to determine when enough blocks have been executed is to calculate, after each new block is executed, the value of  $E<sub>s</sub>$  of each scenario over all the completed blocks. When scenario rankings from these cumu- lative values of *Es*no longer change as more blocks are executed, the analysis can <sup>305</sup> stop.

 This approach weights the results for each set of parameter values by the likelihood of those values: results from runs with parameter values farther, on average, from the standard values are given less weight in the analysis. Some may feel that this approach underestimates effects of parameter uncertainty, or is simply too hard to 310 explain. An alternative is, in step 8, to look at the unweighted rankings from each 311 parameter set  $(O_1-O_k)$  instead of  $E_s$ ).

#### 312 3 Example: Parameter Sensitivity of inSTREAM

313 We illustrate the sensitivity analysis strategy via an application to inSTREAM, an IBM designed to predict effects of river management (e.g., changes in daily flow, temperature, or turbidity) on trout populations (Railsback and Harvey, 2001, 2002; www.humboldt.edu/~ecomodel/instream.htm). In this IBM, site charac-317 teristics and management alternatives are represented via input data such as habitat 318 cell characteristics and daily flow, temperature, and turbidity values. Only eight 319 habitat parameters are used, mainly to determine daily food availability from hy- draulic conditions in each cell. Many more parameters are used as coefficients in algorithms representing trout behaviors (e.g., feeding, habitat selection, spawn- ing), physiological processes (e.g., growth, reproduction), and a variety of mor- tality risks. We analyzed a total of 90 parameters. These range in uncertainty from those with fairly well-known values determined from extensive data (e.g., lab ex-325 periments on feeding and bioenergetics; field measurements of fecundity), to those representing processes that are extremely difficult to observe (e.g., how predation risk varies with water depth or velocity).

 For all of the analyses we focused on only one of the many outputs produced by inSTREAM: the biomass of adult trout (age 1 or older) as censused once per sim- ulated year in mid-October, averaged over 11 simulated years. (Results from the <sup>331</sup> first three of 14 simulated years were ignored as potentially influenced by initial conditions.)

## *3.1 Phase 1: Individual parameter sensitivity*

 To develop the Phase 1 individual-parameter sensitivity indexes, we used seven values for each parameter, with the first value at the low end of the range, the fourth value being the parameter's standard value, and the seventh value at the high end of the range. Parameter values were scaled to a range of  $0-1$ , so the seven values of each parameter had scaled values of 0.0, 0.167, 0.333, 0.5, 0.667, 0.833, and 1.0.

 Feasible ranges of parameters were defined by the authors of inSTREAM, who considered the parameter's meaning and the information used to estimate its stan-341 dard value. In one instance, preliminary results led us to go back and reconsider the ranges selected for parameters. Two parameters control the length-weight relation <sup>343</sup> in the simulated trout: as trout accumulate weight, their length is updated using the (inverted) empirical relationship:

*fishWeight* <sup>=</sup> *fishWeightParamA<sup>×</sup> fishLengthfishWeightParamB .*

 Initially we simply assumed *fishWeightParamA* and *fishWeightParamB* had feasible <sup>347</sup> ranges of  $\pm$ 5% <sup>2</sup>; however, results were absurd for parameter values at the extremes 348 of this range (e.g., the model produced trout weighing a few grams but many meters long). A more careful review of the data (measured lengths and weights of real trout) showed that the feasible ranges of these parameters were much smaller.

 The Phase 1 results produced no major surprises and no indication of extreme sen- sitivity to parameter values, but they were highly informative. The model exhibited low sensitivity to a large majority of parameters (Fig. 1): 60% of parameters have sensitivity index less than 500. A few parameters had high sensitivity index values: 11% of parameters had sensitivity above 2000, and two had values above 3000. The parameters we most expected to have strong effects on inSTREAM results did in fact have high sensitivity indexes: two parameters we use for calibration (control- ling food availability and risk of predation by terrestrial animals) had sensitivity indexes of 1800 and 3300. However, two other parameters we use to calibrate ju- venile trout size and abundance (representing a second food source and risk of 361 predation by other fish) had relatively little effect on the adult trout predictions

<sup>&</sup>lt;sup>2</sup> Paul needs to corroborate this.

 (sensitivity values less than 1000). The parameter with highest sensitivity repre- sents how the risk from terrestrial predators varies with water depth; this result was not anticipated but in retrospect makes sense: these predators are the dominant cause of mortality for simulated adults and depth (a) strongly affects the risk and (b) varies widely over space.

367 The prevalence of parameters with low sensitivity values does not mean that many of inSTREAM's parameters are unnecessary because they have little effect on re- sults. Some of these parameters are necessary to represent one end of a function (e.g., the logistic curve for how predation risk varies with depth) that the model is sensitive to the other end of. Other parameters represent processes that are not important at the study site we used but likely would be important at other sites; for example, several parameters represent effects of extreme temperatures, which do not occur at the site used in this analysis.

 Only one parameter produced a clearly non-linear and peaked response. This para- meter is the time horizon over which trout make risk–growth tradeoffs in selecting 377 their habitat cell; Railsback et al. 1999. Low values give most emphasis to avoiding 378 predation and high values give most emphasis to avoiding starvation; adult trout biomass was highest at intermediate values.

## *3.2 Phase 2: Parameter interactions*

 The ten parameters with Phase 1 sensitivity values above 2000 were selected for Phase 2, so there were 45 pairwise interaction analyses. Using the methods de-383 scribed in Sect. 2.2 with three replicate runs for each parameter value combination, we found interactions in 42 of these 45 analyses. In some cases the interactions 385 were quite strong: the mean value of  $S_Q$  over three replicates was as much as 23 386 times greater than  $S_E$ ; in 11 parameter pairs,  $S_O$  was over 5 times greater than  $S_E$ . 387 All the parameters in these interactions control food intake or metabolic processes.

 It is not clear how unique our finding of widespread parameter interactions is, as we found no similar analyses of complex IBMs. These results indicate that attempting to calibrate inSTREAM by varying one parameter at a time could be frustrating. (Instead, we execute factorial calibration experiments varying the 2-3 calibration parameters simultaneously).

#### *3.3 Phase 3: Robustness of decision-support results*

 For Phase 3 we further reduced the number of analyzed parameters to seven. We used a triangular PDF to describe value ranges for each parameter; the PDF had its peak at the parameter's standard value and a range matching the range of values

397 used in Phase 1. With  $k = 3$  ranges for LHS, we broke each parameter's full range into 99 evenly spaced values, and calculated the likelihood for each such that the sum of likelihoods over the 99 values equals 1.0. The boundaries between the three parameter ranges (L, M, H) occur where the sum of likelihoods for values to the left equal 0.33 and 0.67. For parameters with their standard value in the center of 402 their distribution, the low parameter range includes the first 40 of the 99 equally spaced values; the middle range includes the middle 19 values; and the high range includes the upper 40 values.

 The decision-support results we analyzed are predicted trout biomass under four hypothetical stream management scenarios. These scenarios represent alternative management measures for a water diversion and timber harvest (both imaginary) on a mid-sized stream. The water diversion would reduce stream flow; flow affects the area of habitat and the amount of food for trout, and water depths and veloci- ties. The timber harvest is assumed to increase turbidity (cloudiness of the water), which reduces feeding success. The scenarios (Table 1) differ in the minimum flow required to remain in the stream and the extent to which turbidity is increased. In simulations using standard parameter values, inSTREAM predicted scenarios 1-3 to produce trout biomass averaging 52, 76, and 72% of the baseline scenario 4. Scenarios 2 and 3 produce quite similar results; in fact the results in Fig. 2 for these two scenarios are not significantly different (one-way analysis of variance 417 with Bonferroni comparison of means,  $p=0.05$ ,  $n=10$ ).

 Even though absolute results from inSTREAM varied strongly among the different parameter sets, parameter variation had little effect on the relative rank of the four management scenarios. The likelihood-weighted average trout biomass values *E<sup>s</sup>* produced exactly the same ranking of the scenarios as we increased the number of three-parameter-set blocks from one to 15 (Fig. 3), and the values of  $E_s$  stabilized after 5 blocks were executed. The baseline (scenario 4) produced highest trout bio- mass, followed in rank of descending biomass by scenarios 2, 3, and 1. In fact, all blocks, examined individually, produced the same likelihood-weighted rankings, even for the very similar scenarios 2 and 3. This consistency occurred even though the predicted trout biomass varied widely: some model runs produced complete ex- tinction of the population and others produced biomass as much as 20 times that predicted with standard parameters.

Interestingly, we found the values of  $E<sub>s</sub>$  to be much higher than the results obtained with standard parameter values (compare Figs. 2 and 3). This discrepancy occurs because, in the LHS analysis, parameter combinations that negatively affect simu- lated populations can never reduce trout biomass to less than zero but there is no limit on how much biomass can increase under parameter combinations with posi- tive effects. Hence, simulated biomass could be only 100% lower than the biomass with standard parameter values but was as much as 2,000% higher.

The unweighted results are also quite consistent. When we simply averaged the

 simulated trout biomass for each scenario over the three model runs in each LHS block, we obtained the correct ranking in 13 of 15 blocks. The best and worst management scenarios were correctly identified in all 15 blocks.

#### 4 Conclusions

 Scientists develop and use complex models and IBMs because they are more like the real systems we study and, therefore, let us address more complex aspects of those systems. But one unfortunate consequence of being more like real systems is that complex models are harder to analyze and understand (Grimm and Railsback, 2005). Traditional uncertainty and sensitivity analysis methods cannot provide a complete picture of how complex IBMs respond to parameter variation because these models typically have many parameters, produce a variety of results, take a long time to execute, are stochastic, and are nonlinear in many ways. Yet their complexity makes parameter analysis especially important for these models.

 The three-phase strategy we developed appears to be a useful compromise between what modelers need to know about parameter sensitivity of complex IBMs and what is computationally feasible. Phase 1 is especially important for identifying parameters most deserving attention in calibration and in research to reduce uncer- tainties. Phase 3 seems especially important for giving a model's clients an indica- tion of how robust conclusions drawn from the model are. While Phase 2 results may be less urgent for model development or application, its analysis of parameter interactions seems important for developing a solid understanding of how an IBM behaves.

 Even though our analysis strategy is a compromise, it still requires significant com- putational resources. In our example analysis we report results of 1660 runs of inSTREAM, which each take one half to several hours to execute on a desktop computer (the execution time varies widely as it depends on the number of trout "alive" during the run). However, the strategy is flexible and adaptable: in appli- cations to other models, users can control the computational effort by altering the number of values for each parameter in Phase 1, the number of parameters included in phases 2 and 3, the number of replicate simulations used in Phase 2, and the value of *k* in Phase 3. On the other hand, we only conducted our analysis for one study site (the process could be completely repeated for additional sites) and focused only on one particularly important output of the IBM.

 Our example analysis of inSTREAM confirmed some of our expectations about which parameters have strong effects. But the analysis also indicated that some parameters we use for calibration have only moderate effects on key outputs and <sup>474</sup> identified one parameter—for how predation risk varies with depth, which is unfor-tunately difficult to measure—that has greater importance than we expected. At the  same time, the analysis provided evidence that management support results from 477 the model are quite robust to parameter uncertainty.

 Our sensitivity analysis of inSTREAM found results generally more sensitive to pa- rameters for food availability and metabolic processes than to behavior-related pa- rameters, as did sensitivity analyses of at least two other large IBMs (Amano et al., 2006; Stillman et al., 2000). While representing behavior is undoubtedly critical for the accuracy of these IBMs, the consistent importance of food and metabolic parameters indicates that energetic processes are also very important and deserve careful attention in model development and testing. In fact, behavior in these three models is strongly determined by energetic processes, likely one reason why food and metabolic parameters are so important.

# References

- Amano, T., Ushiyama, K., Moriguchi, S., Fujita, G., Higuchi, H., 2006. Decision-
- making in group foragers with incomplete information: test of individual-based model in geese. Ecological Monographs 76, 601–616.
- Drechsler, M., 1998. Sensitivity analysis of complex models. Biological Conserva-tion 86, 401–412.

 Drechsler, M., 2000. A model-based decision aid for species protection under un-certainty. Biological Conservation 94, 23–30.

 Goss-Custard, J., Burton, N. H. K., Clark, N. A., Ferns, P. N., McGrorty, S., Read-ing, C. J., Rehfisch, M. M., Stillman, R. A., Townend, I., West, A. D., Worrall,

D. H., 2006. Test of a behavior-based individual-based model: response of shore-

bird mortality to habitat loss. Ecological Applications 16 (6), 2215–2222.

- Grand, T. C., Railsback, S. F., Hayes, J. W., LaGory, K., 2006. A physical habitat model for predicting the effects of flow fluctuations in nursery habitats of the endangered Colorado pikeminnow (*Ptychocheilus lucius*). River Research and Applications 22, 1125–1142.
- Grimm, V., Berger, U., Bastiansen, F., Eliassen, S., Ginot, V., Giske, J., Goss-Custard, J., Grand, T., Heinz, S., Huse, G., Huth, A., Jepsen, J. U., Jørgensen,
- C., Mooij, W. M., Müller, B., Pe'er, G., Piou, C., Railsback, S. F., Robbins,
- A. M., Robbins, M. M., Rossmanith, E., Rüger, N., Strand, E., Souissi, S., Still- man, R. A., Vabø, R., Visser, U., DeAngelis, D. L., 2006. A standard protocol for describing individual-based and agent-based models. Ecological Modelling 198, 115–296.
- Grimm, V., Railsback, S. F., 2005. Individual-based modeling and ecology. Prince-
- ton Series in Theoretical and Computational Biology. Princeton University Press, <sup>512</sup> Princeton, New Jersey.
- Grimm, V., Revilla, E., Berger, U., Jeltsch, F., Mooij, W. M., Railsback, S. F.,
- Thulke, H.-H., Weiner, J., Wiegand, T., DeAngelis, D. L., 2005. Pattern-oriented
- modeling of agent-based complex systems: lessons from ecology. Science 310, 987–991.
- Mooij, W. M., DeAngelis, D. L., 1999. Error propagation in spatially explicit pop-ulation models: a reassessment. Conservation Biology 13, 930–933.
- Railsback, S., Harvey, B., 2001. Individual-based model formulation for cutthroat
- trout, Little Jones Creek, California. Tech. Rep. General Technical Report PSW-
- GTR-182, Pacific Southwest Research Station, Forest Service, U. S. Department of Agriculture.
- Railsback, S. F., Harvey, B. C., 2002. Analysis of habitat selection rules using an individual-based model. Ecology 83, 1817–1830.
- Railsback, S. F., Lamberson, R. H., Harvey, B. C., Duffy, W. E., 1999. Movement
- rules for spatially explicit individual-based models of stream fish. Ecological Modelling 123 (2-3), 73–89.
- Rose, K. A., 1989. Sensitivity analysis in ecological simulation models. In: Singh, M. (Ed.), Systems and Control Encyclopedia. Pergamon Press, New York, pp. 4230–4234.
- Saltelli, A., Chan, K., Scott, E. M. (Eds.), 2000. Sensitivity analysis. Wiley series in probability and statistics. John Wiley and Sons, New York.
- Shirley, M. D., Rushton, S. P., Smith, G. C., South, A. B., Lurz, P. W., 2003. Inves-
- tigating the spatial dynamics of bovine tuberculosis in badger populations: eval- uating an individual-based simulation model. Ecological Modelling 167, 139– 157.
- Stillman, R. A., Goss-Custard, J. D., West, A. D., Durell, S. E. A. V. l. d., Caldow,
- R. W. G., McGrorty, S., Clarke, R. T., 2000. Predicting mortality in novel envi-
- ronments: tests and sensitivity of a behaviour-based model. Journal of Applied
- Ecology 37, 564–588.

| $\mathbf{r}$ , pointed mangement stematos aste in the ratio $\mathcal{S}$ and $\mathcal{S}$ or morritant. |                                           |                                       |
|----------------------------------------------------------------------------------------------------|-------------------------------------------|---------------------------------------|
| Scenario                                                                                                  | Minimum flow (cubic meters per<br>second) | Turbidity (increase from<br>baseline) |
| $1$ (no<br>mitigation)                                                                                    | 0.3                                       | $60\%$                                |
| 2 (mitigated)<br>flow)                                                                                    | 0.5                                       | $60\%$                                |
| 3 (mitigated)<br>turbidity)                                                                               | 0.3                                       | 20%                                   |
| 4 (baseline)                                                                                              |                                           |                                       |

Table 1 Hypothetical management scenarios used in the Phase 3 analysis of inSTREAM.

# Figure Captions

 Figure 1: Phase 1 parameter sensitivity index distribution for inSTREAM. There is one dot for each parameter analyzed; its X value is the parameter's sensitivity index value and its Y value is the percent of parameters with sensitivity values less than or equal to the parameter's.

 Figure 2: Results of 10 replicate simulations for the four management scenarios considered in the Phase 3 analysis of inSTREAM, using standard parameter values.

 $_{548}$  Figure 3: Expected trout biomass  $E_s$  under the four alternative management scenar-

ios of the Phase 3 analysis of inSTREAM, calculated over one to 15 LHS blocks.

The X axis is the number of blocks executed; the Y axis is the value of  $E<sub>s</sub>$  calcu-

lated over those blocks. After five blocks were executed, additional blocks had little

effect on expected biomass.

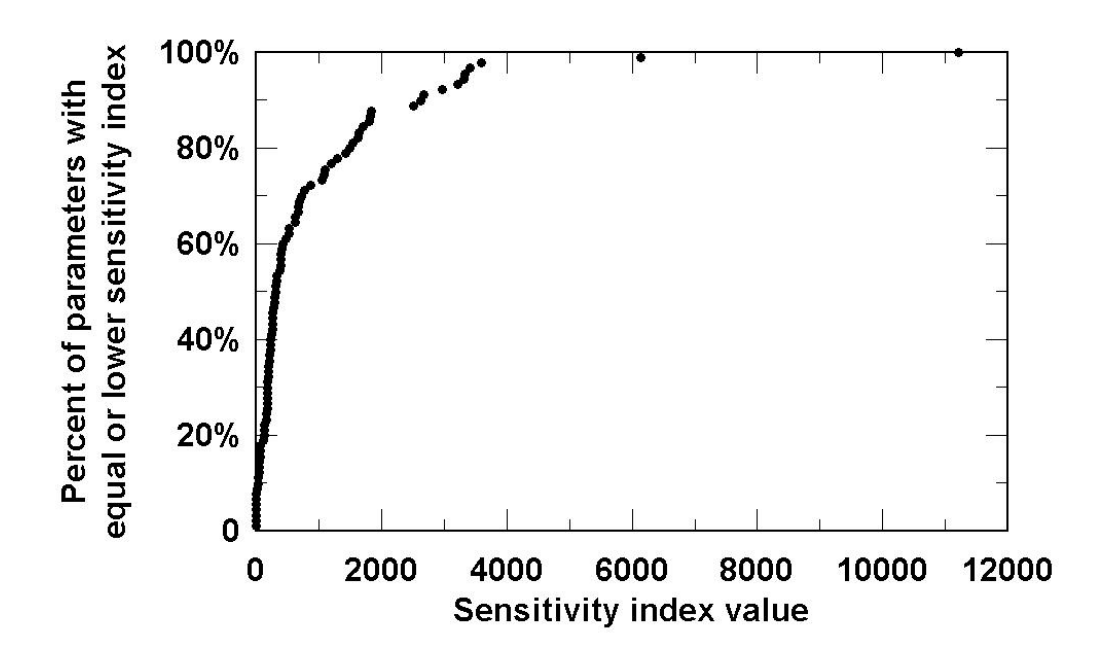

Figure 1.

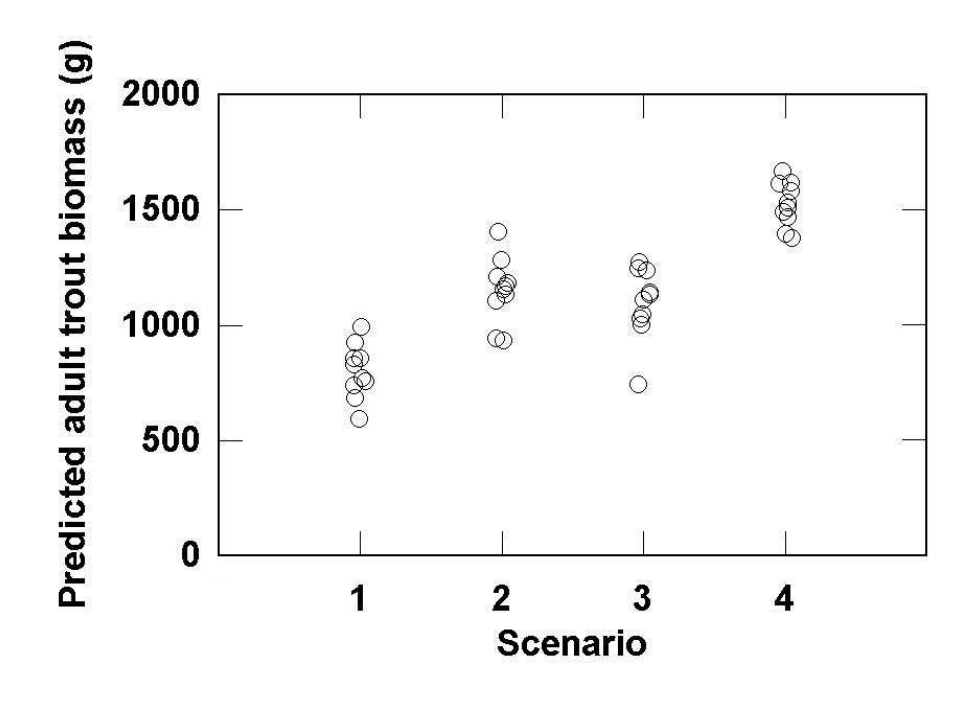

Figure 2.

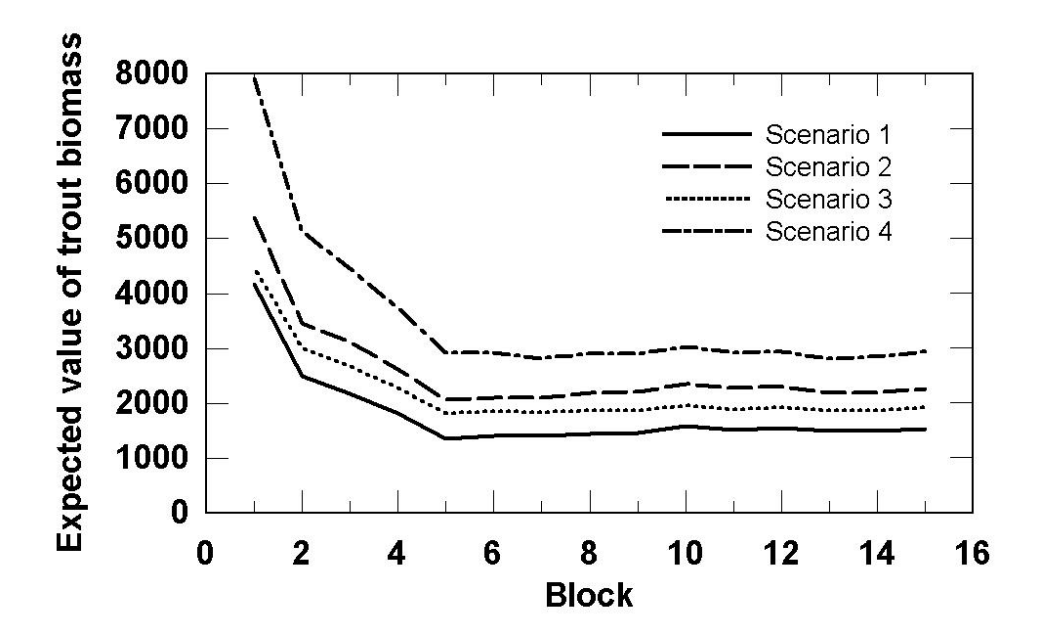

Figure 3.